# CS354: Machine Organization and  $\|$  1. Take backups of your C files periodically. Programming

Wednesday the September 23th 2015

Section 2 Instructor: Leo Arulraj © Some diagrams and text in this lecture from CSAPP lectures by Bryant & O'Hallaron

### Class Announcements

- Saves lot of work in case bad things happen.
- Lecture 9 2. Brief session on C Programming aspects 354: Machine<br>
ganization and<br>
rogramming<br>
Lecture 9<br>
we September 23<sup>th</sup> 2015<br>
Section 2<br>
Section 2<br>
Section 2<br>
Section 1<br>
Section 1<br>
Section 1<br>
Section 1<br>
Pructor: Leo Arulraj<br>
Present to Assignment in later part of the 9/23/2015<br>
9/23/2015<br>
Class Announcements<br>
1. Take backups of your C files periodically.<br>
Saves lot of work in case bad things happen.<br>
2. Brief session on C Programming aspects<br>
relevant to Assignment 1 in later part of n 9/23/2015<br>
2. Brief session on C Programming aspects<br>
2. Brief session on C Programming aspects<br>
2. Brief session on C Programming aspects<br>
2. The session on C Programming aspects<br>
2. The session on C Programming aspects<br> relevant to Assignment 1 in later part of next lecture. (Turns out I cannot go into details because that is part of the assignment).

- Stack related Data Movement operations
- Data Movement example
- Arithmetic instructions

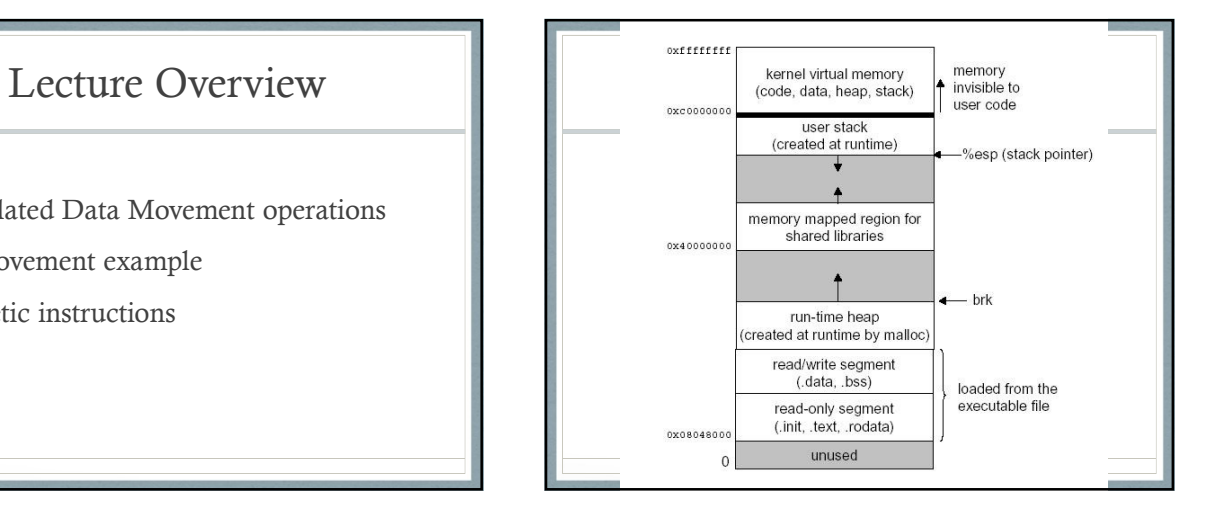

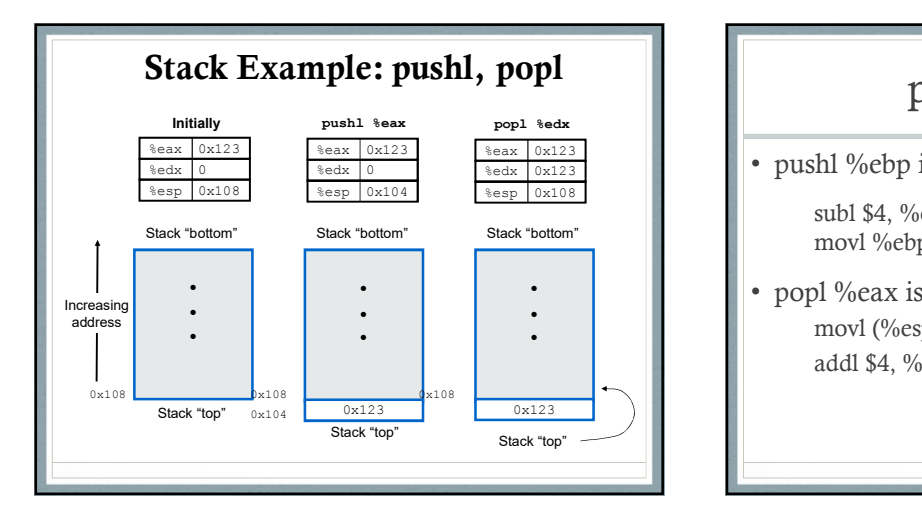

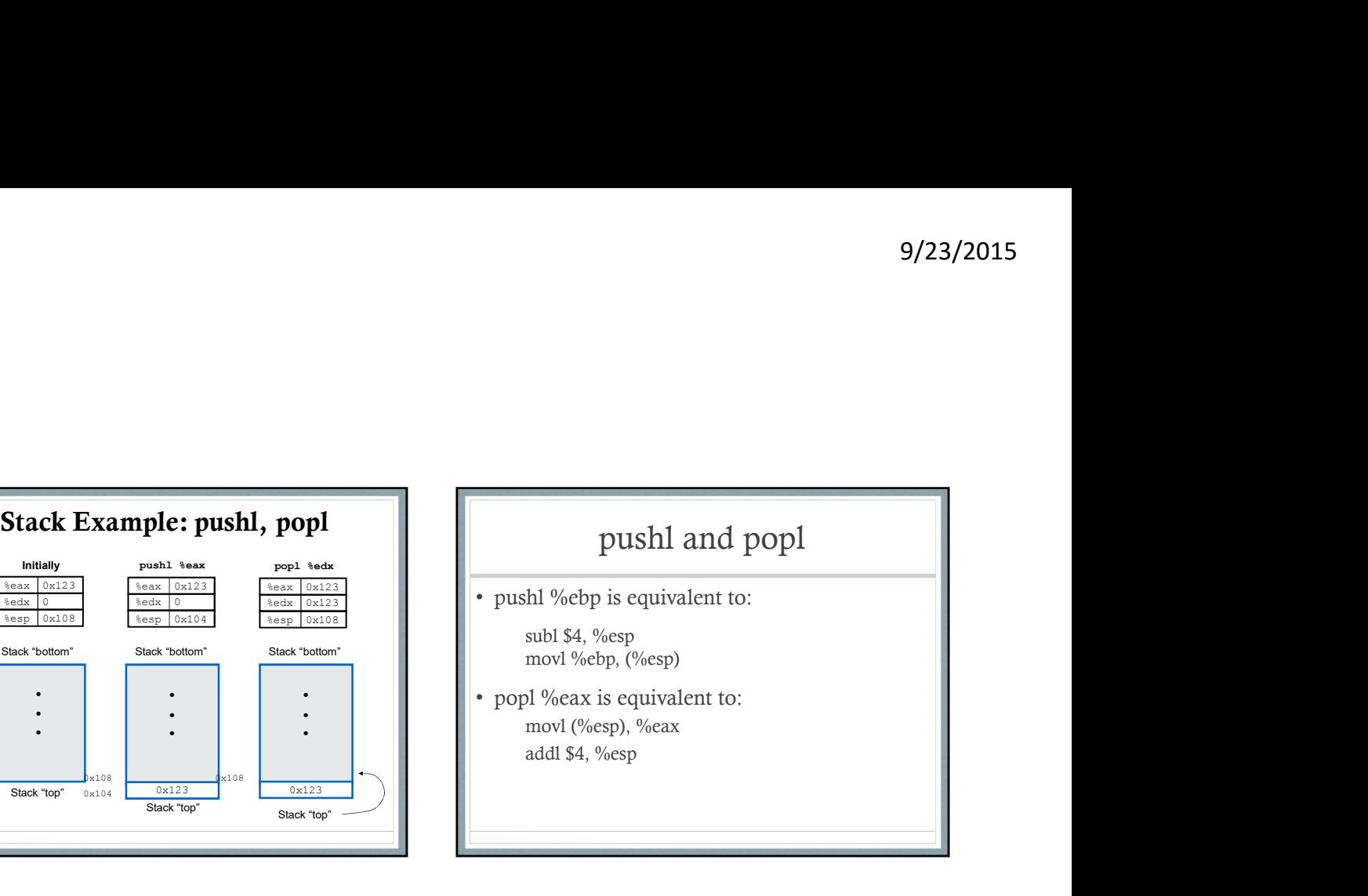

## Data Movement Example (Trace through during lecture)

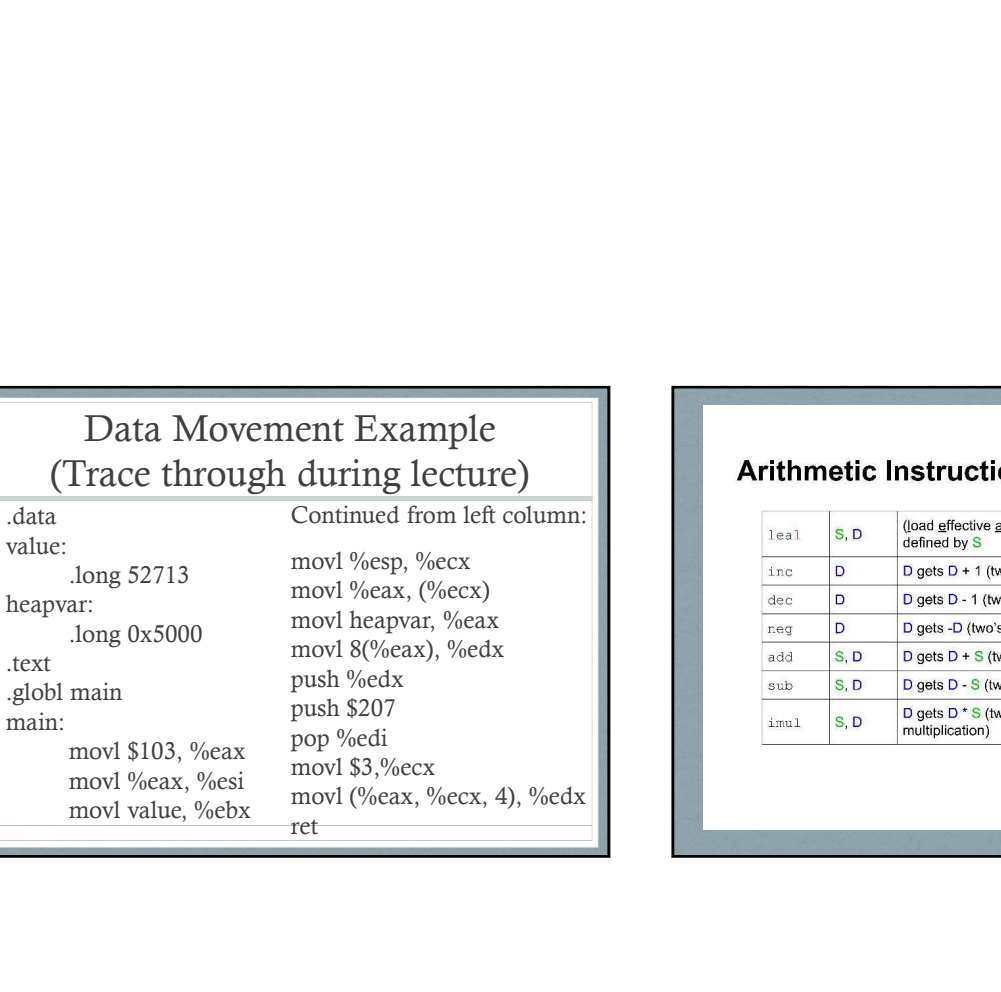

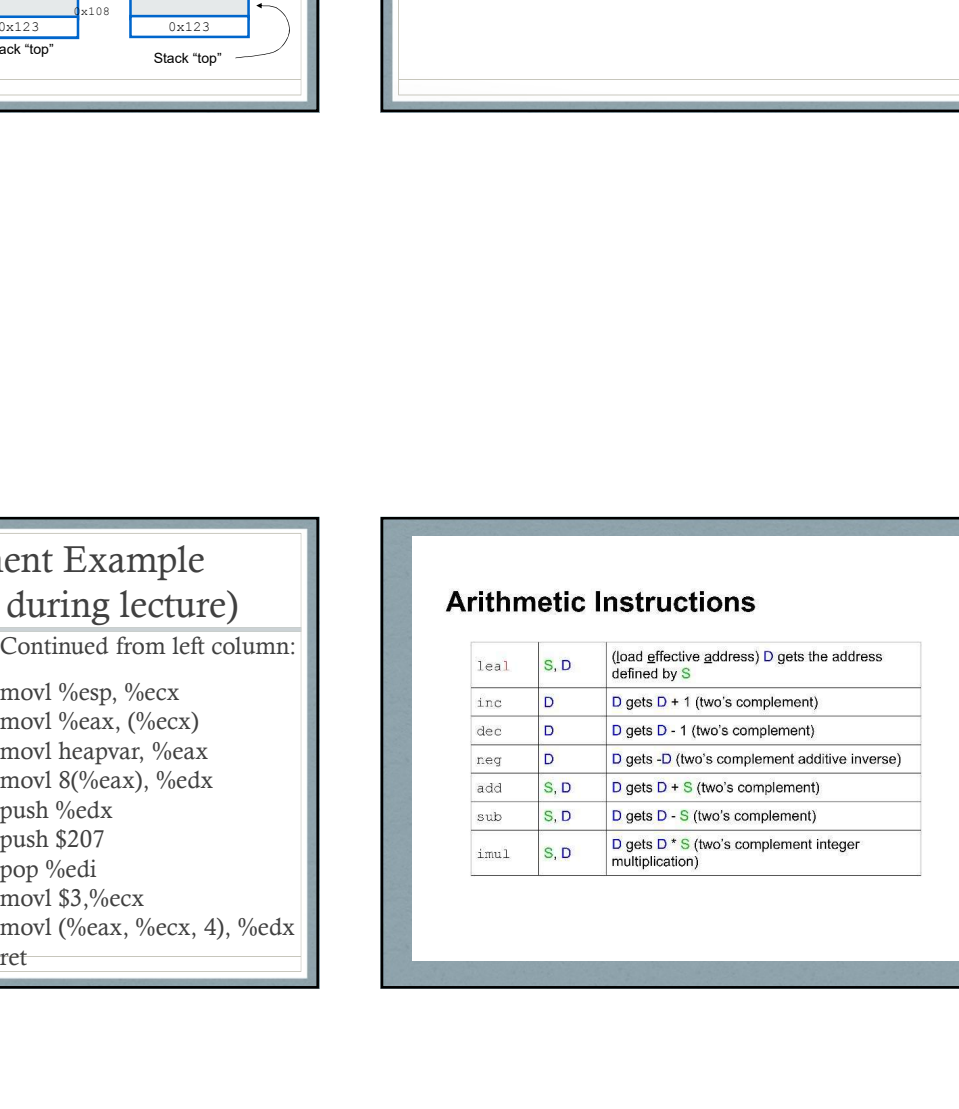

### **More Arithmetic Instructions,** with 64 bits of results

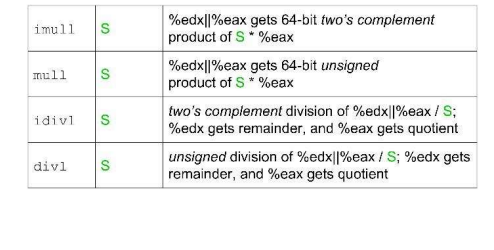

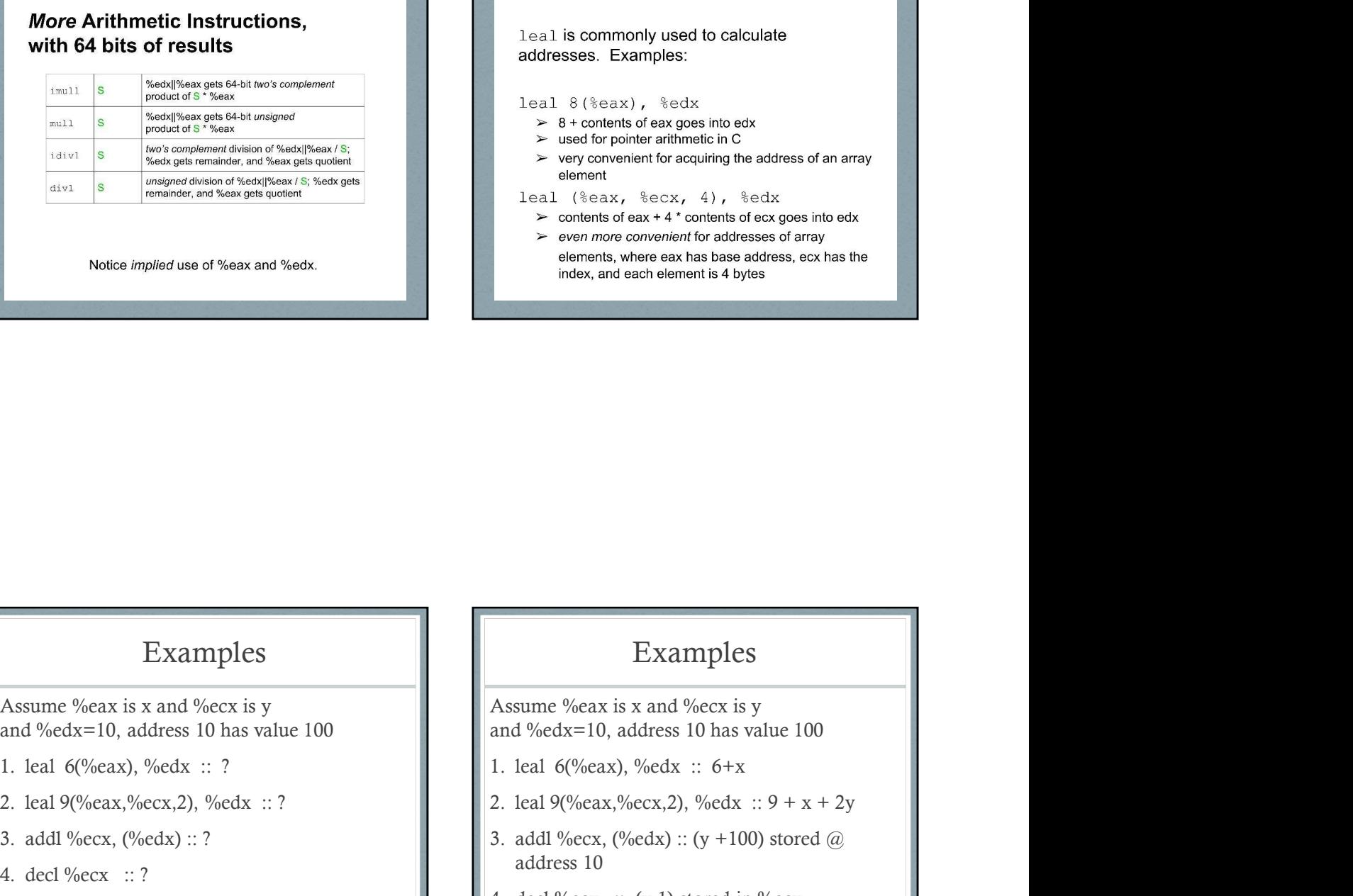

### Examples

and %edx=10, address 10 has value 100 Examples<br>
Assume %eax is x and %ecx is y<br>
and %edx=10, address 10 has value 100<br>
1. leal 6(%eax), %edx :: ?<br>
2. leal 9(%eax, %ecx, 2), %edx :: ?<br>
3. addl %ecx, (%edx) :: ?<br>
4. decl %ecx :: ?<br>
4. decl %ecx :: (y-1) s Examples<br>
Assume %eax is x and %edx=10, address 10 has value 100<br>
1. Ieal 6(%eax), %edx :: ?<br>
2. Ieal 9(%eax, (%edx) :: ?<br>
4. decl %ecx :: ?<br>
4. decl %ecx :: ?<br>
4. decl %ecx :: (y-1) stored in the state of the state of the

- 
- 
- 
- 

### Examples

Examples<br>
Examples<br>
Assume %eax is x and %eck is y<br>
and %edx=10, address 10 has value 100<br>
1. leal 6(%eax), %edx :: ?<br>
2. leal 9(%eax, %edx :: ?<br>
3. addl %ecx, (%edx) :: ?<br>
4. decl %ecx :: ?<br>
4. decl %ecx :: ? and %edx=10, address 10 has value 100

- 
- 
- **Examples**<br> **Examples**<br> **Exam** Examples<br>
Assume %eax is x and %ecx is y<br>
and %edx=10, address 10 has value 100<br>
1. leal 6(%eax, %ecx,2), %edx :: 6+x<br>
2. leal 9(%eax, %ecx,2), %edx :: 9 + x + 2y<br>
3. addl %ecx, (%edx) :: (y +100) stored @<br>
address 10<br>
4. Examples<br>
Assume %eax is x and %ecx is y<br>
and %edx=10, address 10 has value 100<br>
1. leal 6(%eax), %edx :: 6+x<br>
2. leal 9(%eax,%ecx,2), %edx :: 9 + x + 2y<br>
3. addl %ecx, (%edx) :: (y +100) stored @<br>
address 10<br>
4. decl %ecx address 10 Examples<br>
Assume %eax is x and %ecx is y<br>
and %edx=10, address 10 has value 100<br>
1. leal 6(%eax), %edx :: 6+x<br>
2. leal 9(%eax,%ecx,2), %edx :: 9 + x + 2y<br>
3. addl %ecx, (%edx) :: (y +100) stored @<br>
address 10<br>
4. decl %ecx
	-

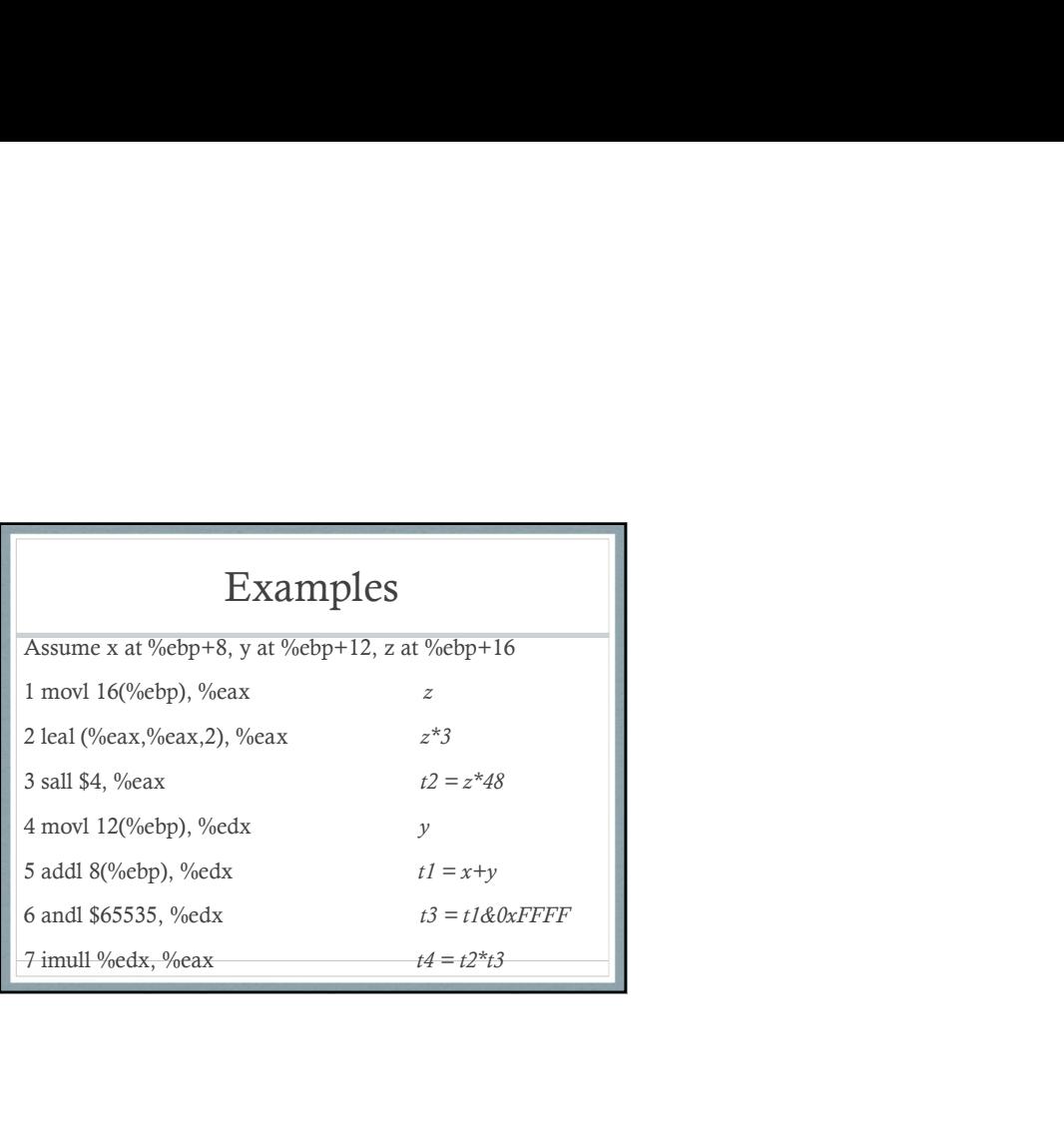